# 设置时间段值示例

```
提示:本文档的示例代码仅适用于本文档中的示例报表/场景。若实际报表/场景与示例代码无法完全适配(如使用功能不一致,或多个宏代码冲突
Δ
  等),需根据实际需求开发代码。
```
### 示例说明

在灵活分析(参数为: 1个下拉框, 2个文本框) 中,实现"下拉框选择月份参数值后,文本框动态显示开始日期和结束日期"。

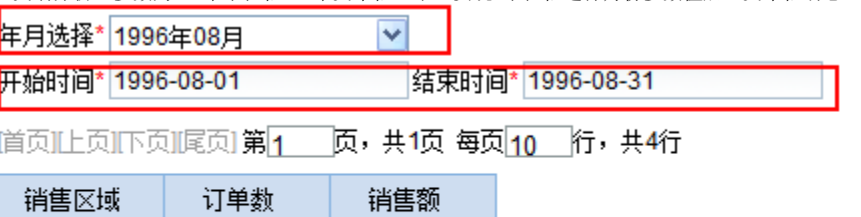

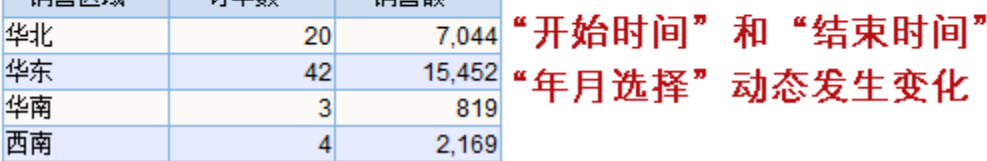

#### 设置方法

- 2. 选中灵活分析,右键选择 编辑宏 进入报表宏界面。
- 3. 在报表宏界面新建客户端模块,在弹出的新建模块对话框中选择对象为simpleReport;事件为onParamValueChanged;并把下面宏代码复制到代码区 域。

蹜

# 宏类型

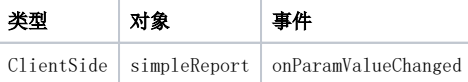

# 宏代码

```
function main(simpleReport, simpleReportContext, param) { 
if (\text{param.name } != "__") return; 
 //"YYYY-MM" 
var iYear = param.value.substring(0, 4); //
var iMonth = param.value.substring(5, 7); //
 var iMonth_1 = iMonth; 
if (iMonth.substring(0, 1) == "0") {
iMonth_1 = iMonth.substring(1, 2);
 } 
 var day = new Date(iYear, iMonth_1, 0); 
 var lastDat = day.getDate(); // 
 var startValue = iYear + "" + iMonth + "" + "01"; 
 var endValue = iYear + "" + iMonth + "" + lastDat; 
 var params_startdate = simpleReport.paramPanelObj.findParamByName("_"); 
 simpleReport.setParamValue(params_startdate.id, startValue, startValue); 
 var params_enddate = simpleReport.paramPanelObj.findParamByName("_"); 
 simpleReport.setParamValue(params_enddate.id, endValue, endValue); 
 // 
 //simpleReport.hiddenParameterByName("_"); 
 //simpleReport.hiddenParameterByName("_"); 
 }
```
# 关键对象总结

- 读取参数对象:simpleReport.paramPanelObj.findParamByName()
- 设置参数对象值:simpleReport.setParamValue()
- 隐藏参数:simpleReport.hiddenParameterByName("设置时间段值示例\_开始时间")

<sup>1.</sup>  在资源定制中,创建一张灵活分析(参数为一个下拉框,两个文本框);